# **Guide de conception de présentations pédagogiques multimédias (Power point).**

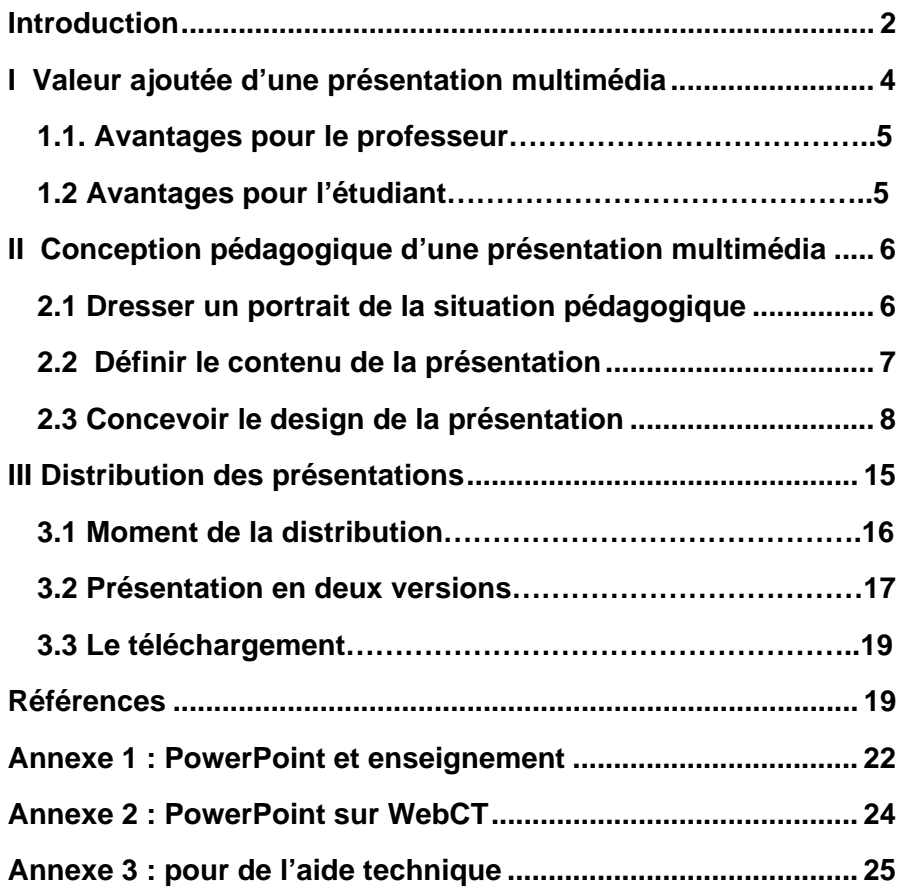

**Conception et rédaction : Marcelo Maina** 

**Collaboration : Marie Routhier** 

**Validation du document : Annie Tremblay, Claudine Bertrand, Patrice Leroux** 

# **Introduction**

La technologie occupe maintenant une place de choix dans le domaine de l'enseignement. Cette place est bien méritée puisque les outils peuvent, lorsqu'ils sont bien utilisés, faciliter et soutenir l'atteinte des objectifs d'apprentissage poursuivis à l'intérieur d'un cours.

Plusieurs enseignants utilisent de manière régulière des présentations PowerPoint dans leur cours en classe. Certains utilisaient déjà un support visuel avant d'avoir recours à cette technologie, d'autres innovent en ce sens. Certains ont pu tirer profit de leur investissement, d'autres se sont confrontés à des difficultés. Dans ce contexte, une réflexion s'imposait sur l'utilisation des présentations Power Point afin de permettre des choix éclairés et judicieux contribuant à la qualité de l'enseignement et au plaisir des uns et des autres d'enseigner et d'apprendre.

Le présent guide porte essentiellement sur des aspects pédagogiques et médiatiques d'une présentation multimédia pour faciliter sa production en fonction des buts poursuivis. Il comprend 3 parties. :

- La valeur ajoutée d'une présentation multimédia
- La conception pédagogique d'une présentation multimédia
- La distribution des présentations

La première partie présente le bien-fondé d'investir dans ce type de production. Les bénéfices au plan pédagogique sont reconnus dans la littérature sur le sujet et il s'avère que l'utilisation de présentations multimédias comporte des avantages à la fois pour l'enseignant et pour les étudiants.

La seconde partie du document porte sur les aspects relatifs à la conception d'une présentation multimédia. En effet, la qualité et l'efficacité d'une présentation repose sur divers éléments. Il en est ainsi notamment de l'établissement du portrait de la situation pédagogique, de la définition du contenu de la présentation et de la structure des différents éléments de la présentation.

Les objectifs éducatifs conduisent la technologie et non l'inverse.

La présentation PPT doit soutenir l'enseignement en classe et non le remplacer.

La 3<sup>ème</sup> partie du document porte sur une utilisation maximale des présentations multimédias et sur les aspects pratiques liés à son utilisation en classe. L'enseignant peut choisir de rendre disponible à ses étudiants le contenu ou une partie du contenu de ses présentations en tenant compte des objectifs poursuivis et de la planification générale de son cours.

Ce guide n'a pas la prétention d'être exhaustif mais plutôt de convier l'enseignant à une réflexion débordant les aspects techniques d'une présentation multimédia et menant à des décisions correspondant à son style d'enseignement et à son approche pédagogique. Il ne s'agit donc pas d'un guide portant sur les aspects techniques de l'utilisation de ce logiciel<sup>1</sup>. Toutefois, certains des éléments présentés peuvent être pertinents pour l'utilisation d'autres logiciels de présentation.

Nous souhaitons qu'il vous soit utile et contribue à enrichir votre utilisation des présentations multimédias.

-

 $1$  Des références pertinentes sont proposées à ce sujet à la fin du guide dans l'annexe 3.

# **I Valeur ajoutée d'une présentation multimédia**

L'outil de présentation multimédia PowerPoint® (Microsoft)<sup>2</sup> est de plus en plus utilisé dans l'enseignement du niveau universitaire. Il s'avère des plus efficaces au plan pédagogique puisqu'il aide à concevoir, à structurer et à présenter différents contenus de façon dynamique.

Des études faites sur l'utilisation des présentations PowerPoint dans le contexte de l'enseignement mettent en lumière les effets positifs suivants :

- l'efficacité de la présentation des connaissances (Nantz & Lundgren, 1998, Fifield & Peifer, 1994),
- la compréhension de la matière (Pearson et al, 1994; Vachon, 2003),
- l'apprentissage et la mémorisation (Carrel et Menzel, 2001; Siegle & Foster, 2000),
- la rétention de l'attention des étudiants (Mantei, 2000; Pearson et al., 1994; Harknett & Cobane, 1997),
- l'augmentation de la motivation (Marr, 2000) et de la présence en classe (Evans, 1998) et
- la perception positive générale des étudiants à l'endroit de leurs professeurs (Atkins-Sayre et al., 1998) en particulier le fait d'être bien organisés (Frey & Birnbaum, 2002; Rickman & Grudzinski, 2000),

La valeur ajoutée d'une présentation multimédia constitue en ce sens une réalité tant pour le professeur que pour les étudiants.

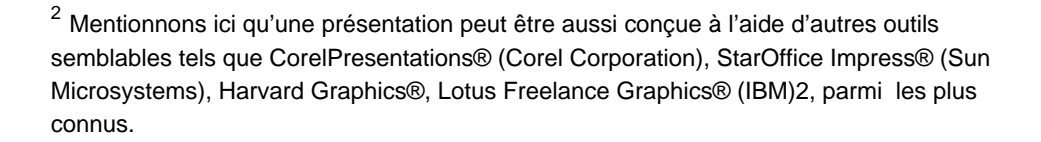

-

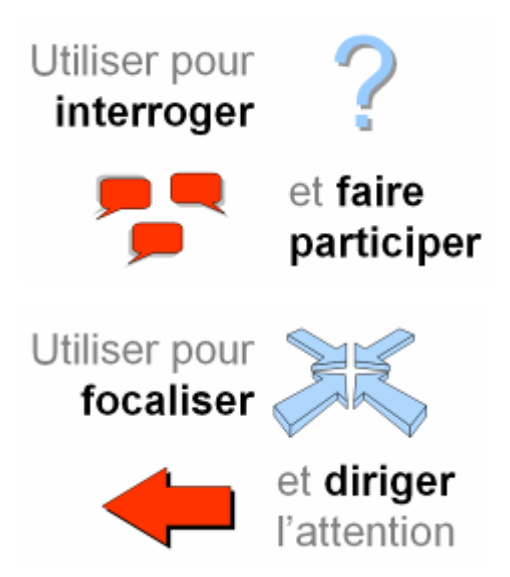

*Une présentation est un outil de communication et non un guide personnel. La présentation sert à clarifier l'exposé, à l'illustrer, à retenir l'attention du public.* 

*ON MONTRE AUX AUTRES!* 

#### **1.1. Avantages pour le professeur**

Une présentation multimédia permet de structurer des connaissances de façon systématique facilitant leur explicitation et leur communicabilité.

Elle sert d'aide mémoire et de structure lors d'un exposé magistral en renforçant la logique de ce dernier.

Elle soutient le travail collectif, le dialogue et le débat, par la présentation des consignes des activités, des procédures de résolution et des résultats.

Elle permet d'enrichir le contenu présenté par l'intégration d'éléments visuels et sonores.

#### **1.2 Avantages pour l'étudiant**

Une présentation structurée et synthétique des contenus rend plus facile la compréhension de l'exposé et la rétention des notions présentées.

Une présentation bien organisée facilite une prise de notes structurée et complète.

Les activités soutenues par la présentation rendent le cours dynamique et encouragent la participation. De plus, elles motivent les étudiants à assister au cours.

Un exposé appuyé des divers éléments multimédias tient compte des différents styles d'apprentissage des étudiants et capte leur attention tout en brisant la monotonie.

Pour en savoir davantage sur la valeur ajoutée d'une présentation multimédia nous vous suggérons de consulter des exemples bien illustrés et développés sur le design de présentations basées sur des approches d'apprentissage (Antonacci, 2004) ou l'apprentissage actif (Rozaitis et Baipler, 2004). Voir références.

#### **Risques** :

Lire et répéter les diapositives.

Faire un monologue.

#### **Se rappeler** :

Les diapositives sont destinées à vos étudiants, elles ne constituent pas seulement un aide mémoire personnel.

# **II Conception pédagogique d'une présentation multimédia**

### Tout est question de méthode!

Pour bien réussir une présentation, il est fortement conseillé de dresser un portrait de la situation pédagogique, de définir son contenu et de concevoir le design de la présentation.

Soulignons qu'il ne s'agit pas d'un processus linéaire. Nous avons distingué ces étapes pour faciliter la compréhension.

### **2.1 Dresser un portrait de la situation pédagogique**

Bien situer pédagogiquement l'utilisation d'une présentation c'est d'abord répondre aux questions suivantes :

- Qui sont vos étudiants?
- Pour quelles raisons utilisez-vous une présentation Power Point?

### **Le profil de mes étudiants**

Une présentation est en premier lieu un **outil de communication** qui soutient des activités d'enseignement et/ou d'apprentissage. Elle est d'abord destinée aux étudiants.

À titre d'enseignant, il faut savoir à qui vous vous adressez pour mieux cibler les contenus et la façon de les utiliser, d'où l'importance de connaître le profil de vos étudiants : leur âge, leur niveau de connaissances, leurs compétences, leurs intérêts, etc.

#### **L'utilité d'une présentation Power Point**

Vous pouvez avoir recours à une présentation multimédia pour soutenir aussi bien votre exposé que vos activités interactives.

#### Soutien à l'exposé oral

Une *présentation multimédia* facilite la transmission de la matière et permet de présenter une synthèse des thèmes et des concepts abordés lors d'une séance de cours.

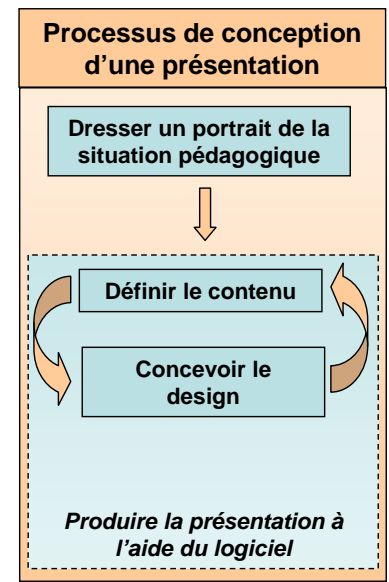

#### Soutien à des activités interactives

Une présentation multimédia permet de proposer des activités aux étudiants pour les rendre actifs favorisant par le fait même leurs apprentissages.

Par exemple, en salle de classe vous pouvez :

- poser des questions ouvertes et/ou fermées;
- introduire un sujet ou concept qui peut être critiqué, analysé, réécrit avec la participation du groupe;
- présenter des exercices, des thèmes, des conclusions, des exemples, des illustrations comme appui à la discussion du groupe.

Si l'utilité première d'une présentation met l'accent sur l'activité de l'enseignant, la deuxième sollicite une interaction et une participation de la part des étudiants. Soulignons que ces éléments peuvent bien sûr être poursuivis à l'intérieur d'une même séance de cours.

#### **2.2 Définir le contenu de la présentation**

Dans votre plan de cours<sup>3</sup> vous avez défini les objectifs à atteindre et probablement les compétences à développer. Vous avez aussi établie une structure des contenus à traiter et réfléchi sur une approche pédagogique favorisant l'appropriation de ce contenu par vos étudiants. Vous avez organisé le tout chronologiquement et procédé à un découpage en fonction du nombre de séances.

Définir le contenu de la présentation correspond donc à une planification de chaque séance de cours et à l'élaboration d'une esquisse de la présentation.

#### **Planifier la séance de cours**

 $\overline{a}$ 

Dans votre plan de cours vous avez établi les grandes lignes de chaque séance, il s'agit maintenant de planifier de façon détaillée son déroulement en répondant aux questions suivantes :

- Quels sont les objectifs spécifiques de la séance?
- Quels concepts allez-vous présenter et développer?
- Quel type d'activités d'apprentissage allez-vous proposer?

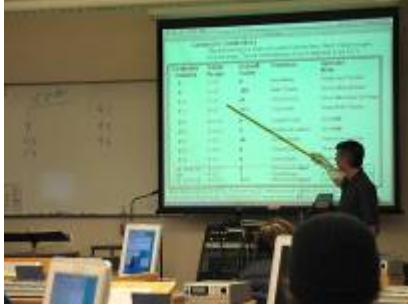

<sup>&</sup>lt;sup>3</sup> Routhier, Marie (2003). Balises pour l'élaboration d'un plan de cours. Faculté de l'Éducation Permanente, Université de Montréal. Document interne.

#### **Faire une esquisse de la présentation**

L'esquisse de la présentation consiste à structurer les éléments de chaque séance du cours.

Une présentation, tout comme un travail écrit bien structuré, comprend une introduction, un développement et une conclusion. Par exemple :

**Introduction** 

un plan (scénario) de la séance : le détail du déroulement de la rencontre en salle de cours. Vous pouvez mentionner que seront traités les commentaires sur un travail pratique corrigé, qu'à un tel moment sera le tour de l'exposé d'une équipe d'étudiants, qu'à la fin seront annoncées les consignes d'un travail de session.

Développement

- un contenu notionnel : la présentation des schémas du contenu ainsi que des concepts clés.
- des exemples : des illustrations qui aident à la compréhension de la matière.
- des consignes : des exercices, des activités, des questions du débat, etc. qui dynamisent et encouragent l'interaction et la participation des étudiants.

#### **Conclusion**

- une synthèse de la matière abordée
- des références bibliographiques et des hyperliens pertinents
- le contenu à venir en précisant le cas échéant le travail ou les lectures à réaliser pour la prochaine séance de cours.

#### **2.3 Concevoir le design de la présentation**

Une présentation pédagogique multimédia présente des éléments textuels mais elle peut aussi inclure des images et des graphes, du son et de la vidéo, des animations et des mouvements.

Dans cette section du Guide nous vous proposons de réfléchir à l'organisation spatiale de ces différents éléments et au dynamisme de la présentation.

Tandis que l'esquisse met l'accent sur les notions théoriques et les interactions, la présentation multimédia vous exige de considérer les aspects visuels (statiques et dynamiques) et sonores.

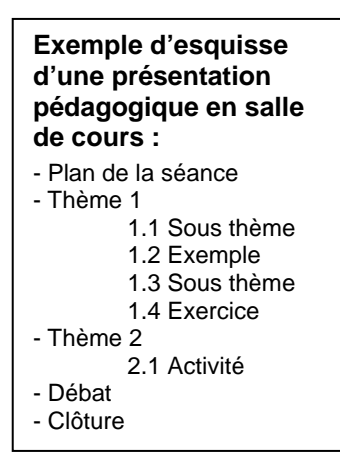

Cette étape du travail consiste à :

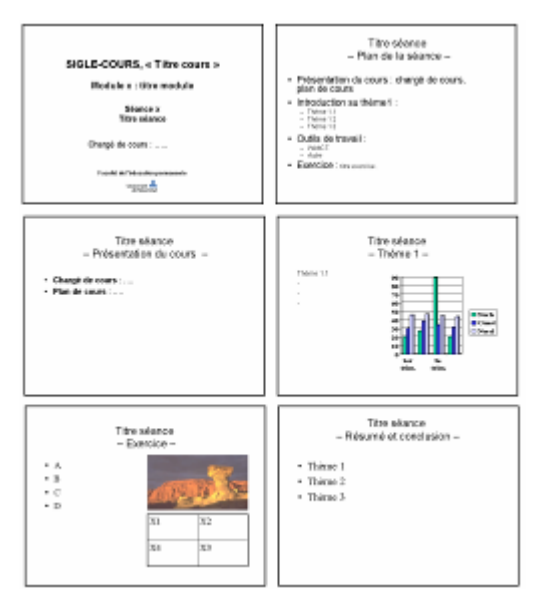

- structurer et diviser le contenu dans les différentes diapositives,

- organiser la disposition des éléments : titres, corps du texte, images, animations, vidéos, son.

- introduire les mouvements.

Vous avancez par étapes en améliorant votre présentation directement dans l'outil de production des présentations tel que PowerPoint. Le développement direct d'une

présentation en format électronique a pour avantage une économie de temps.

Une organisation harmonieuse et respectueuse des principes de design aura un impact sur la qualité et efficacité de votre présentation.

Pour mieux guider l'intégration des différents éléments de votre présentation voici une série de principes généraux à respecter :

- o Répétez, dans la mesure du possible, le design des éléments dans chaque diapositive : mise en page, schème de couleurs, style de puces, etc.
- o Uniformisez la disposition des titres et du texte.
- o Restez bref; utilisez un style télégraphique plutôt que de formuler des phrases.
- o Assurez un haut contraste entre la couleur du texte et celle de l'arrière plan.
- o Évitez les arrière-plans surchargés tels que les images comportant plusieurs détails.
- o Utilisez des diagrammes, tables, images pour illustrer votre message, pas seulement du texte.

Il est fortement suggéré de s'informer des caractéristiques de la salle où vous allez travailler pour mieux concevoir votre présentation.

En effet, une salle de cours impose des contraintes susceptibles d'influencer des choix au niveau du design. Mentionnons par exemple :

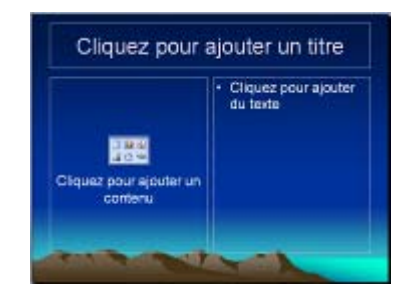

la grandeur de l'écran, le type d'éclairage, la taille de l'écran de projection, la distance maximale des étudiants de l'écran de projection, etc. En moyenne, la distance maximale d'un étudiant de l'écran se situe autour de 6 mètres comme illustré ci-dessous.

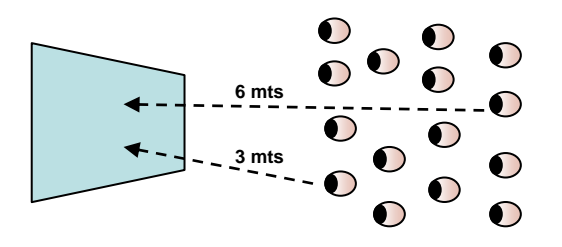

#### **Utilisation des modèles : problèmes et limites**

Bien que les modèles proposés par PowerPoint nous aident à organiser/grouper les composantes de notre présentation, il faut tenir compte de la taille des caractères ainsi que la disposition du texte par défaut. La taille des caractères proposée peut être trop grande et diminuer l'espace de travail disponible. Il s'agit donc d'utiliser les modèles avec discernement en fonction de vos besoins.

#### **Polices de caractère**

La meilleure lisibilité possible vous amènera à faire des choix contribuant à la qualité de votre présentation, d'où les recommandations suivantes :

- Utilisez des polices sans empattement (sans « serif ») c'est-à-dire sans trait horizontal placé au haut et au bas du jambage d'une lettre.

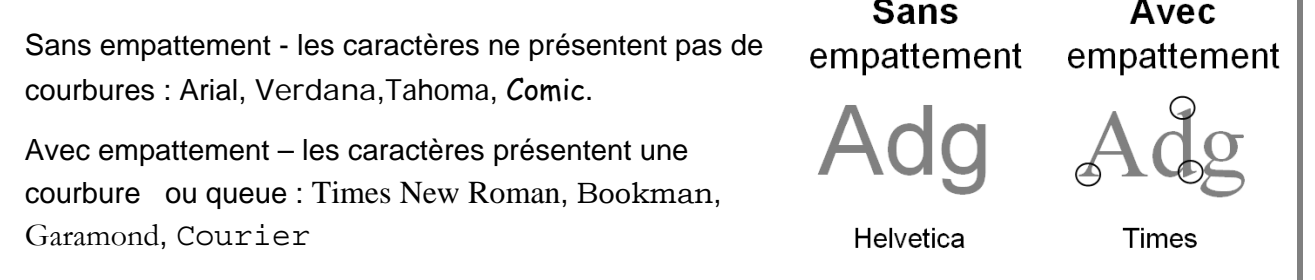

- Employez un maximum de deux types de polices de caractères.

- Évitez l'utilisation des *italiques* car elle diminue la lisibilité du texte.

- Utilisez le **Gras** ou la couleur pour mettre en évidence un concept ou un mot-clé.

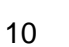

Ī.

- Servez-vous des MAJUSCULES selon les règles grammaticales mais évitez de les utiliser pour une ligne complète. Les majuscules sont conseillées pour des titres, si nécessaire, ou des mots que vous souhaitez mettre en valeur.

### **Lignes et paragraphes**

Les lignes et paragraphes doivent présenter les idées de façon concise et s'enchaînant de façon logique:

- Évitez de dépasser six/sept « lignes » par diapositive.

- Évitez de dépasser huit/dix mots par ligne.

- Créez des espacements entre les « lignes » de l'ordre de 50 % de la hauteur des caractères (exemple : texte en taille 24 points = espacements d'au moins 12 points) ou d'au moins la hauteur de la lettre majuscule.

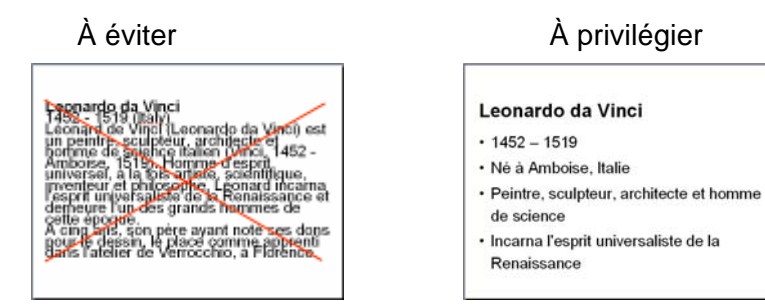

# **Couleurs**

Pour le choix de couleurs, vous pouvez profiter des modèles de conception offerts par le logiciel puisque l'agencement des couleurs respecte un haut contraste.

Si vous décidez de définir les couleurs vous-même, utilisez des couleurs qui contrastent avec le fond. Généralement, un fond clair est plus reposant pour la vue.

- o Privilégiez un fond clair avec des polices de caractères foncés plus adéquats aux ambiances lumineuses comme les salles de cours.
- o N'utilisez que deux à trois différentes couleurs pour vos polices de caractère ainsi qu'un quatrième couleur contrastant pour le fond.
- o Ne combinez pas fond/caractère : rouge avec le bleu ou le jaune avec le violet ou encore le jaune avec le vert. Ces combinaisons sollicitent de façon excessive la rétine.

Utilisez des objets Utilisez des objets clairs sur un fond foncé

Utilisez des objets foncés Utilisez des objets foncés sur un fond clair sur un fond clair

Peu de contraste rend la lecture difficile

#### **Mouvement**

Dans une présentation nous pouvons retrouver deux types de mouvements : ceux des éléments à l'intérieur d'une diapositive que nous appelons *animations* et ceux qui réfèrent aux mouvements entre diapositives nommés *transitions*. Ces mouvements intra (animation) et inter (transitions) diapositives, utilisés judicieusement, permettent d'attirer l'attention. Il est conseillé d'éviter l'utilisation des effets aléatoires ou l'application d'un même effet dans toutes les diapositives.

#### Animations

L'utilisation des animations à l'intérieur d'une diapositive doit être basée sur une logique de présentation séquentielle de l'information tels qu'un diagramme par niveau, un processus par étapes, une liste ou énumération par paragraphe. Suivez la logique de votre représentation de manière à renforcer le sens voulu : de gauche à droite, du haut vers le bas, une apparition par augmentation de l'élément, etc.

Attention : une utilisation excessive des effets d'animation peuvent distraire les étudiants. Évitez par exemple de faire apparaître des paragraphes caractère par caractère ou mot par mot.

#### **Transitions**

Appliquez les effets de transition avec un critère semblable à celui de la différentiation entre titres et sous-titres, il s'agit d'une segmentation hiérarchique du contenu de la présentation. Par exemple, il est possible d'établir un effet de transition plus prononcé pour indiquer un changement significatif dans la présentation entre deux thèmes généraux. À l'intérieur d'un thème en particulier, nous pouvons choisir de ne pas utiliser des effets de transition ou d'utiliser un effet moins prononcé pour indiquer que nous passons de la présentation d'un concept à la réalisation d'un exercice relié au sujet traité.

N'appliquez pas la même transition à la totalité du diaporama, car un même mouvement donne la même valeur à chaque diapositive.

Évitez les transitions longues qui peuvent rompre le rythme.

#### **Multimédia**

Évaluez la pertinence de l'intégration des éléments multimédia (son, animation, séquence vidéo, etc.) en fonction de leur expressivité :

- est-ce que cela ajoute à la clarté et la compréhension?
- s'agit-il d'un complément du contenu?
- est-ce que cela permet de soutenir l'attention?

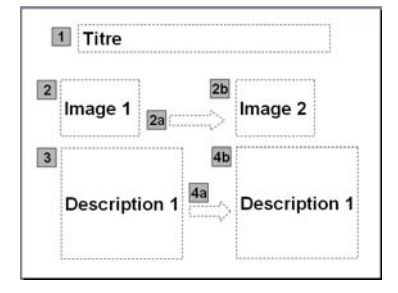

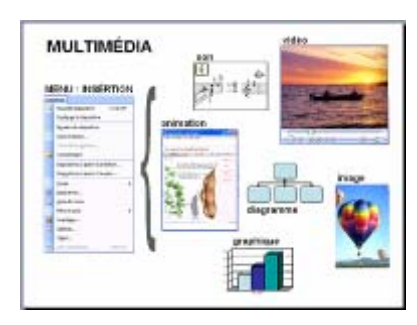

#### **Graphiques**

L'utilisation des graphiques est très recommandée dans une présentation car ils synthétisent et permettent d'organiser l'information distinctement.

La signification des données est habituellement comprise plus rapidement lorsqu'elle est présentée sous forme graphique (histogramme, diagramme de barres, courbes, secteurs, etc).

Par exemple, un schéma (*workflow*) permet de représenter des processus complexes. Combinez-le avec des animations permettant un affichage étape par étape.

Il est possible aussi d'insérer des graphiques réalisés dans d'autres applications comme Excel®. Dans les cas de logiciels non compatibles avec votre logiciel de présentation comme PowerPoint, vous pouvez toujours convertir vos graphiques en image et les insérer dans la présentation.

Il est recommandé de :

- garder vos graphiques simples
- créer des légendes pertinentes et significatives
- limiter un diagramme à trois lignes, si possible.

#### Image statique

Utilisez des images pour illustrer, attirer l'attention, briser la monotonie, etc.

Variez vos images en fonction du contenu présenté.

Insérez, de préférence, des images en format JPG ou GIF.

Pour diminuer la taille du fichier de votre présentation, convertissez les images pour affichage à l'écran. Leur impression reste d'une qualité raisonnable aux fins de consultation sur papier<sup>4</sup>.

#### Séquence audio et vidéo

-

La vidéo est conseillée notamment pour illustrer :

des processus et procédures dans divers domaines

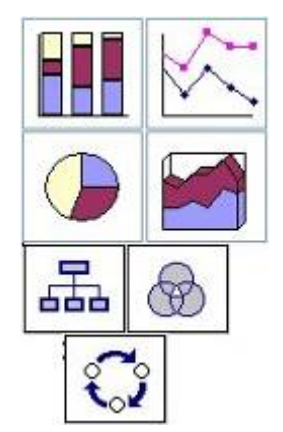

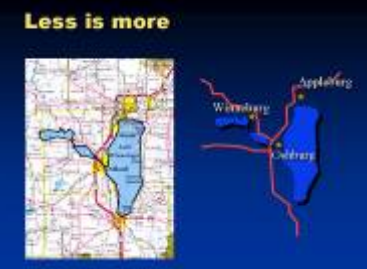

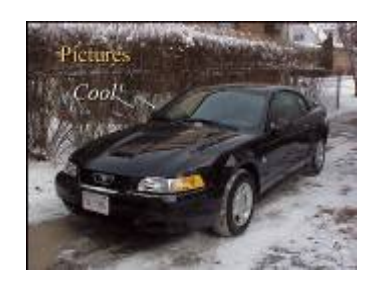

<sup>&</sup>lt;sup>4</sup> Par exemple, dans le logiciel PowerPoint (versions 2002 ou 2003) vous pouvez utiliser une fonctionnalité conçue à ses fins : dans le menu principal, sous *Affichage*, affichez la barre d'outils *Image*. Dans cette barre cliquez sur l'icône de *Compresser les images*. Dans la fenêtre de dialogue ouverte cochez sur *Toutes les images du document*, puis sur l'otion *site Web/écran*; finalement vérifiez que *Compresser les images* et *Supprimer les zones de rognage des images* soient cochés. Cliquez sur le bouton *OK*.

des événements ou des phénomènes du monde réel.

Vous pouvez insérer dans votre présentation des fichiers audio (WAV, MP3, AIFF, etc.) et vidéo (AVI, MPEG, MOV, etc.). Il faut avoir installé sur votre ordinateur un gratuiciel comme Windows Media Player®, Real One® ou Quick Time® pour pouvoir exécuter (lire) les fichiers.

Les séquences vidéo sont généralement de gros fichiers. Si vous l'utilisez en classe et que votre fichier vidéo se trouve dans votre ordinateur, les vidéos s'afficheront correctement. Si vos fichiers se trouvent sur un serveur vous devez tenir en compte le temps de téléchargement.

### **Hypermédia**

#### Une présentation peut inclure des liens internes ou externes

Les liens internes permettent la navigation à l'intérieur du diaporama, de créer des liens vers des diapositives du même diaporama. Par exemple, il est possible de sauter de la diapositive 2 à la diapositive 15 ou viceversa.

Les liens externes permettent de faire appel à des ressources complémentaires se trouvant à l'extérieur de votre présentation. Il est possible d'établir, à partir de votre diapositive, des liens directs vers des documents ou des applications se trouvant sur l'ordinateur ou sur Internet. Par exemple, vous pouvez : créer un lien vers un document de « feuille de calcul », commander l'ouverture d'un logiciel comme un éditeur de texte, ouvrir des pages/sites Web d'intérêt.

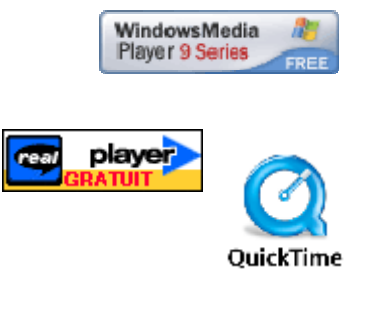

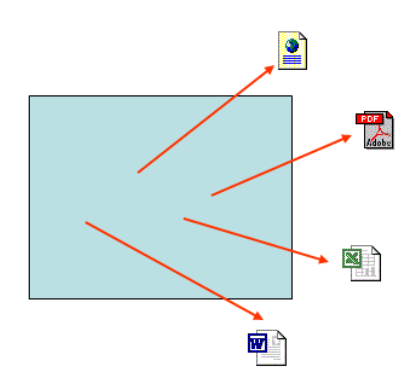

# **III Distribution des présentations**

Un besoin répandu dans la communauté d'enseignants est lié à la distribution des présentations multimédia auprès des étudiants.

Soulignons que plusieurs options sont disponibles pour la distribution des diapositives d'une présentation : depuis l'utilisation du courriel, en passant par des outils de partage de documents sur le Web jusqu'à l'utilisation de plateformes (WebCT, Blackboard, Lotus Learning Space, etc.). Chaque solution a ses avantages et désavantages mais des études réalisées par rapport à l'utilisation de WebCT permettent de valider l'appréciation positive des étudiants et leur satisfaction à cet égard (Vachon, 2003; Weiss-Lambrou et al., 2003).

# **3.1 Moment de la distribution**

Le moment de rendre disponible aux étudiants une présentation, soit *avant* ou *après* la rencontre en salle de clase, est établi en fonction des objectifs visés. Ce moment est déterminant puisqu'il a des impacts sur la présentation elle-même.

Regardons en détail les deux moments :

# **Distribution avant la séance de cours**

Une présentation rendue disponible aux étudiants AVANT la séance de cours a pour but de **faciliter la prise de notes des étudiants lors de la rencontre.** La présentation est rendue accessible aux étudiants pour qu'ils puissent l'imprimer et arriver en salle de classe avec une copie papier.

Dans ce cas il est important de revoir le contenu de votre présentation que vous rendez disponible aux étudiants afin de préserver le caractère pédagogique de certaines activités et de favoriser la participation des étudiants.

- Conservez les éléments reliés aux contenus notionnels à développer.
- Enlevez préalablement les diapositives ou éléments des diapositives faisant référence aux solutions des activités d'apprentissage à être proposés pendant la rencontre.

Il est facultatif de laisser les consignes des activités. La diapositive indiquant des activités individuelles ou de groupe à faire en classe qui sont nécessaires à l'atteinte des objectifs du cours peut cependant inciter les étudiants à assister au cours.

#### **Distribution après la séance de cours**

Une présentation rendue disponible aux étudiants APRÈS la séance de cours constitue un **matériel de référence** pouvant être utile pour la réalisation d'activités, des travaux pratiques ou du travail de session. Cette présentation peut servir aussi à la préparation des examens.

Deux scénarios quant au contenu de votre présentation sont possibles :

- diffuser le contenu de votre présentation tel quel vous l'avez conçu pour votre travail en classe ou,
- développer le contenu présenté en classe, en ajoutant des exemples, en proposant des nouvelles activités.

### **3.2 Présentation en deux versions**

En termes d'élaboration de la présentation il est donc souhaitable de réaliser une présentation comme support de l'exposé magistral et des interactions en salle de classe. Si vous décidez de rendre disponible la présentation avant la rencontre il suffira d'enlever les éléments auparavant décrits.

Le tableau suivant illustre les ajustements possibles en fonction du moment auquel vous rendez disponible le contenu d'une présentation à vos étudiants.

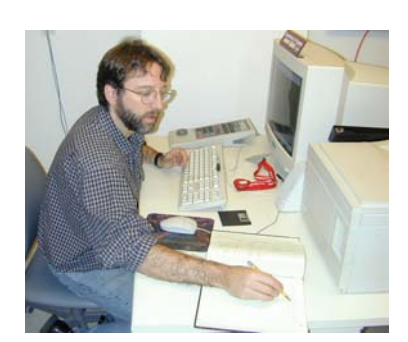

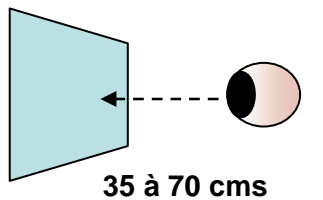

Si la présentation est prévue d'être consultée à l'écran, la distance de l'oeil à l'écran varie entre les 35 à 70 centimètres.

# **Éléments d'une présentation en fonction du moment de sa distribution**

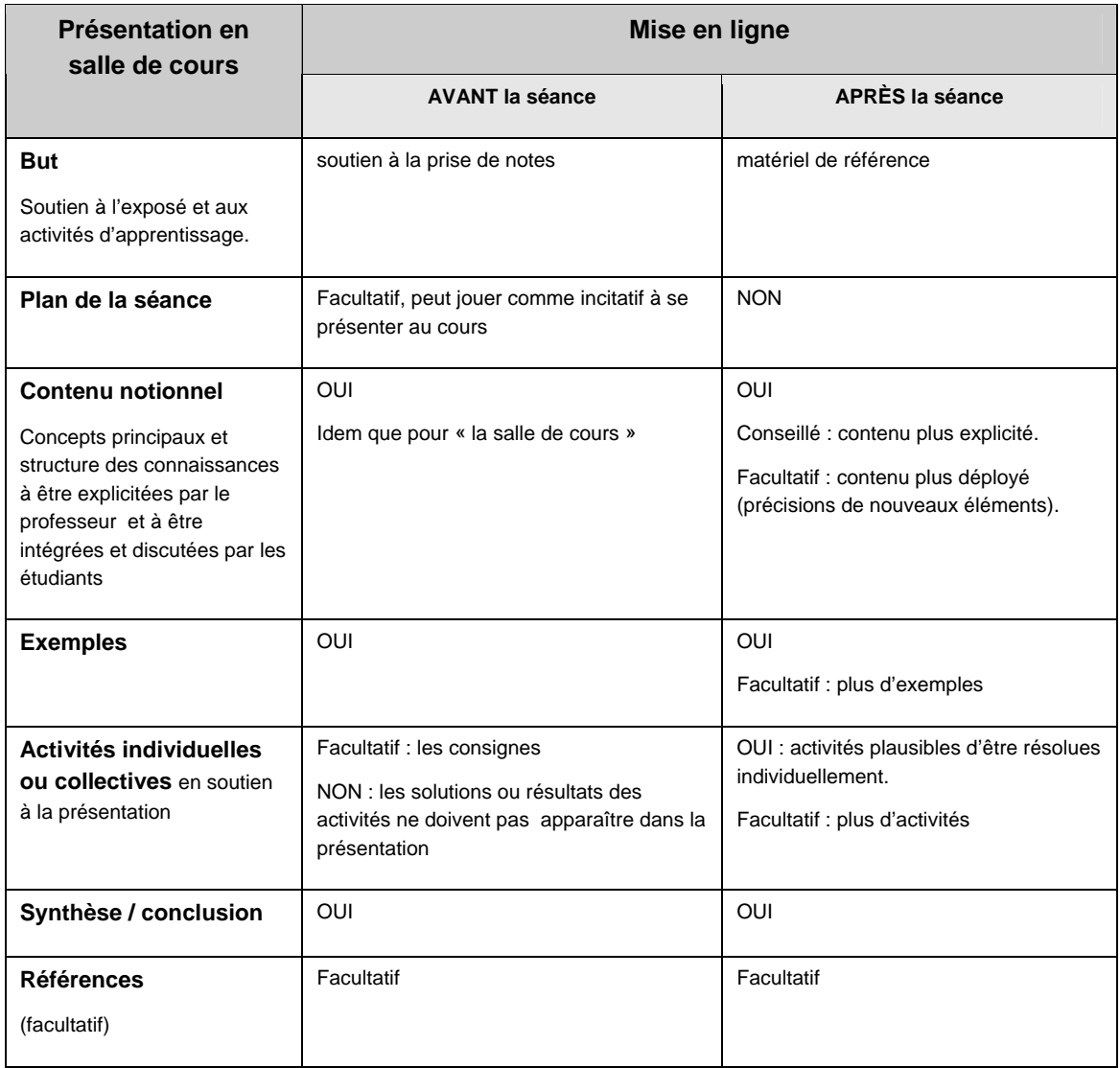

# **3.3 Le téléchargement**

Si les présentations sont disponibles en ligne il faut porter attention à la taille du fichier ainsi que des fichiers qui y sont associés (par exemple des séquences vidéo qui sont généralement des gros fichiers). Il faut considérer que la taille de fichier et le type de connexion à l'Internet sont en relation directe et que vos étudiants pourraient éventuellement éprouver des problèmes de téléchargement. Consultez ci-dessous la table qui vous permet d'évaluer la mise en ligne de gros fichier. Ce calcul est valable pour tout type de fichier.

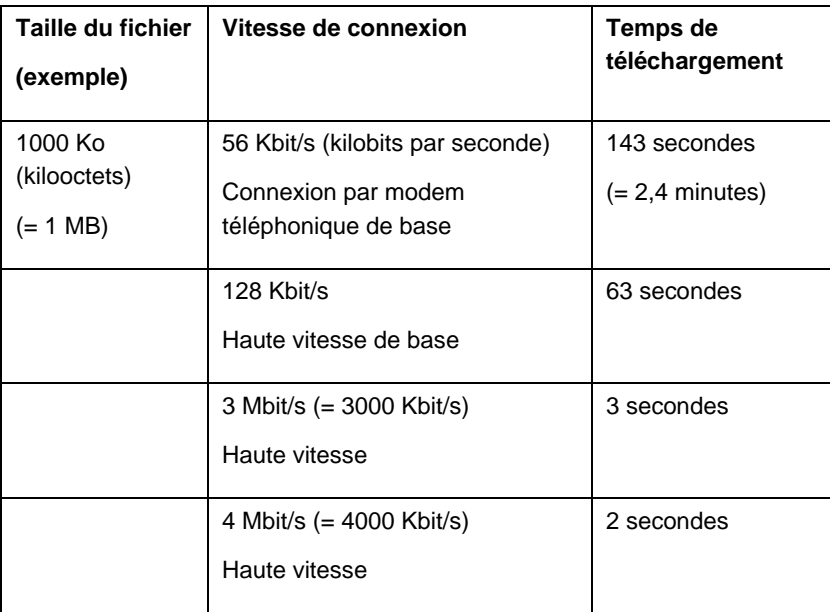

Le temps de téléchargement est à titre indicatif sur des situations idéales de fonctionnement des réseaux ; des augmentations de temps sont à prévoir dépendamment des conditions de la connexion. La vitesse de connexion est basée sur les différents services offerts par les fournisseurs d'Internet.

Nous avons utilisé un outil de calcul disponible sur : http://www.yeba.o rg/fiches/in\_tptel.htm

# **Conclusion**

Ce guide a permis d'aborder les bénéfices d'une présentation pédagogique autant pour le professeur que l'étudiant.

Il a été exposé une procédure pour l'élaboration des présentations en lien avec votre plan de cours et le déroulement de la séance. Les aspects de l'ordre des concepts à développer et des activités à soutenir ont aussi été abordés. L'emphase a été mise aussi sur les principes de design assurant le bon emploi des éléments textuels, visuels et sonores ainsi que le mouvement.

Nous espérons que ce guide vous encouragera à élaborer et à améliorer vos présentations multimédia. Nous avons conçu ce guide comme un outil pour réfléchir aux aspects ignorées et pourtant si importants dans l'efficacité de tout présentation et d'un cours réussi.

Nous vous souhaitons : *Bon cours!*

# **Références<sup>5</sup>**

AFNOR. (1997). Norme NF EN ISO 9241-8. Exigences ergonomiques pour travail de bureau avec terminaux à écrans de visualisation (TEV). Partie 8 : exigences relatives aux couleurs affichées. Paris: AFNOR.

Antonacci, D. M. (2004). *Effective Teaching with PowerPoint: A Learning Theory Approac*h, University of Missouri-Kansas City. Educause, Resource Center (ID : SWR0417). Récupéré le 1 août 2005.

http://www.educause.edu/content.asp?page\_id=666&ID= SWR0417&bhcp=1

Bushweller, K. (2002). E-defining Education. Education Week, 21(35), 1-98.

Downing, J., & Garmon, C. (2001). Teaching Students in the Basic Course How to Use Presentation Software. Communication Education, 50(3), 218-229.

Dvoracek, N. Using PowerPoint. Récupéré le 5 août 2004 de l'University of Wisconsin Oshkosh du site : http://idea.uwosh.edu/nick/usingppt.htm

Ekhaml , L. (1994). Performing Remarkable Feats with Presentation Graphics Packages. Tech Trends, 7, 29-31.

Holzl, J. (1997). Twelve Tips for Effective PowerPoint Presentations for the Technologically Challenged. Medical Teacher, 19(3), 175-179.

Howell, D., & Howell, D. (2002). Using PowerPoint in the Classroom: Sage Publications Company.

Labbé, J.G. *Utilisation pédagogique d'un logiciel de présentation.* Récupéré le 1 août 2005. http://www.csdm.qc.ca/P\_Marquette\_S/powerpoint. ppt

LeBlanc, H. P., III. (2001). The Use of PowerPoint in the Public Speaking Classroom. Communication présentée au Annual Meeting of the National

-

 Peat, M., Taylor, C., & Fernandez, A. (2001). From Informational Technology in Biology Teaching to Inspirational Technology: Where Have We Come From and Where Are We Going? Communication présentée au Annual Meeting of the Australian Science Teachers Association.

Quible, Z. K. (2002). Maximizing the Effectiveness of Electronic Presentations. Business Communication Quarterly, 65(2), 82-85.

Robertson, L. J. (2000). Twelve Tips for Using a Computerized Interactive Audience Response System. Medical Teacher, 22(3), 237-239.

Rozaitis, B. & Baipler, P. (2004).Tutorial on the use of PowerPoint in learning. University of Minnesota. Récupéré le 5 mai 2005 du http://www1.umn.edu/ohr/teachlearn/tutorials/pow erpoint/

Siegle, D., & Foster, T. (2000). Effects of Laptop Computers with Multimedia and Presentation Software on Student Achievement. Communication présentée au Annual Meeting of the American Education Research Association (AERA).

Szabo, A., & Hastings, N. (2000). Using IT in the Undergraduate Classroom : Should We Replace the Blackboard with PowerPoint? Computers & Education, 35(3), 175-187.

Tufte, E. (2003). PowerPoint is Evil. Wired Magazine, Septembre. Récupéré le 10 août 2004 de

http://www.wired.com/wired/archive/11.09/ppt2.ht ml

Vachon, S. (2003). WebCT à l'Université Laval : Un portrait de l'évolution des utilisateurs enseignants et étudiants, CAPTIC. Présentation PowerPoint. Récupéré le 20 mai 2004 du site :

 $<sup>5</sup>$  Les références mentionnées dans l'annexe 1 ne sont pas répétées dans cette section.</sup>

Communication Association.

Litton, F. E. (2001). Does Technology Really Make a Difference? - Perspectives from Teacher Education Students. Communication présentée au Society for Information Technology & Teacher Education International Conference.

Lowry, R. B. (1999). Electronic Presentation of Lectures - Effect Upon Student Performance. University Chemistry Education, 3(1), 18-21.

McKenzie, J. (2000). Scoring Power Points. Récupéré le 5 août 2004 de http://www.fno.org/sept00/powerpoints.html

Montreuil, S. et Groupe de travail pro-actif en ergonomie. Guide du choix des couleurs dans la création de pages écran. Récupéré le 4 juillet 2004 de l'Université Laval du site :

http://www.vrrh.ulaval.ca/sante/couleurs.html

Parker, I. (2001). Absolute PowerPoint. New Yorker, 76-87.

#### www.profetic.org/file/CAPTIC2003-SV.ppt

Varvel, V. (2003). Effective Use of PowerPoint in Education. Récupéré le 1 août 2005 de l'Illinois Online Network du site :

http://www.ion.uillinois.edu/resources/pointersclick ers/2003\_11/index.asp

Vetter, R., Ward, C. & Shapiro, S. (1995). Using Color and Text in Multimedia Projection. IEEE Multimedia, 2, 46-54.

Villeneuve, S. (2004). Les logiciels de présentation en pédagogie. Efficacité de l'utilisation des logiciels de présentation en pédagogie universitaire. International Journal of Technologies in Higher Education, 1(1), 49-53.

Weiss-Lambrou, R., Raymond D. & Bernatchez, P. (2003) Le point de vue des enseignants sur leur expérience d'enseignement-apprentissage avec WebCT à l'UdeM. Récupéré le 20 mars 2004 de du site :

http://www.cefes.umontreal.ca/Documents/rapport Sondage 2002.pdf

Wheildon, C. (1986). Communicating? Or Just Making Pretty Shapes. Sydney : Newspaper Advertising Bureau of Australia.

# **Annexe 1 : PowerPoint et enseignement**

Voici certaines études sur PowerPoint en contexte d'enseignement.

Atkins-Sayre, W., Hopkins, S., Mohundro, S., & Sayre, W. (1998). Rewards and Liabilities of Presentation Software as an Ancillary too : Prison or Paradise? Communication présentée au Annual Meeting of the National Communication Association.

*Ces auteurs remarquent que le logiciel PowerPoint est très apprécié de la part des étudiants et constitue un outil efficace de présentation.* 

Bushong, S. (1998). Utilization of PowerPoint Presentation Software in Library Instruction of Subject Specific Reference Sources. Mémoire de maîtrise inédit, Kent State University.

*Son étude sur un cours de littérature enfantine conclue que l'utilisation du PowerPoint ne se traduit pas par une amélioration du rendement scolaire des étudiants.* 

Carrell, L. J., & Menzel, K. E. (2001). Variations in Learning, Motivation, and Perceived Immediacy Between Live and Distance Education Classrooms. Communication Education, 50(3), 230-240.

*Ces auteurs expliquent que dans le contexte de l'enseignement à distance universitaire l'utilisation de PowerPoint favorise l'apprentissage.* 

Evans, L. (1998). Preliminary Study : Lectures Versus PowerPoint 4.0. Récupéré le 2 septembre 2003 de

http://www.kcmetro.cc.mo.us/longview/lect\_ppt.htm

*Dans cet article les auteurs comparent un cours de psychologie général avec et sans utilisation des présentations PowerPoint. Ils établissent que le groupe ayant utilisé ce logiciel a augmenté ses résultats scolaires, a eu un taux d'assistance au cours supérieur et a eu des comportements en classe plus disciplinés que le groupe témoin sans intégration des TIC.* 

Fifield, S., & Peifer, R. (1994). Enhancing Lecture

 Mantei, E. J. (2000). Using Internet Class Notes and PowerPoint in the Physical Geology Lecture. Journal of College Science Teaching, 29(5), 301- 305.

*Cette étude de longue durée a été menée auprès d'étudiants en géologie du Southwest Missouri State University. La recherche consistait à comparer un cours en format traditionnel offert sans utilisation des TIC entre 1992 et 1996 avec un cours où PowerPoint était utilisé entre 1997 et 1998. Les résultats obtenus ont permis de conclure que les étudiants du cours plus récent manifestent un plus grand intérêt et une meilleure perception générale du cours.* 

Marr, P. M. (2000). Grouping Students at the Computer to Enhance the Study of British Literature. English Journal, 90(2), 120-125.

*L'auteur montre que l'utilisation de PowerPoint dans un cours de littérature, plus spécifiquement dans le cadre d'un projet d'une durée de trois semaines, a permis d'augmenter la motivation des étudiants et a favorisé le travail en équipe.* 

Nantz, K. S., & Lundgren, T. D. (1998). Lecturing with Technology. College Teaching, 46(2), 53-56.

*Ces auteurs font ressortir que l'utilisation de logiciels de présentation comme outils de présentation était déjà considérée comme étant très adaptée pour présenter des connaissances.* 

Pearson, M., Folske, J., Paulson, D., & Burggraf, C. (1994). The Relationship Between Student Perceptions of the Multimedia Classroom and Student Learning styles. Communication présentée au Annual Meeting of the Eastern Communication Association.

*Leur étude leurs a permis d'établir que la rétention de la matière augmentait lorsque des outils de présentation étaient utilisés dans de larges groupes d'étudiants de niveau* 

Presentations in Introductory Biology with Computer-based Multimedia. Journal of College Science Teaching, 23(4), 235-239.

*L'article explique comment l'utilisation d'images par ordinateur sur un logiciel de présentation a aidé des étudiants de biologie à mieux comprendre le matériel qui leur était présenté.* 

Frey, B. A., & Birnbaum, D. J. (2002). Learners' Perceptions on the Value of PowerPoint in Lectures (Rapport de recherche). Pittsburgh : University of Pittsburgh.

*Ces auteurs démontrent qu'une bonne utilisation du PowerPoint a un impact sur la perception que les étudiants ont du professeur, comme étant plus organisés En même temps, ils remarquent l'utilité de PowerPoint pour faciliter la prise des notes des étudiants.* 

Harknett, R. J., & Cobane, C. T. (1997). Introducing Instructional Technology to International Relations. Political Science & Politics, 30(3), 496-500.

*Cette étude révèle qu'un pourcentage élevé d'étudiants présente des attitudes positives face à l'utilisation des présentations PowerPoint, spécialement sur sa force comme outil visuel et son aide à la mémorisation.* 

#### *universitaire.*

Rickman, J., & Grudzinski, M. (2000). Student Expectations of Information Technology Use in the Classroom. Educause Quarterly, 23(1), 24-30.

*L'article met en évidence l'opinion positive des étudiants face à l'utilisation adéquate du PowerPoint de la part du professeur.* 

Siegle, D., & Foster, T. (2000). Effects of Laptop Computers with Multimedia and Presentation Software on Student Achievement. Communication présentée au Annual Meeting of the American Education Research Association (AERA).

*L'article présente une étude comparative entre un groupe d'étudiants en sciences utilisant des ordinateurs portables et PowerPoint et un autre groupe d'étudiants n'utilisant pas des technologies dans le cadre du même cours. Le résulta démontre un apprentissage plus élevé chez le premier groupe soutenu par des technologies*

# **Annexe 2 : PowerPoint sur WebCT**

Les présentations disposées en ligne sont aussi bien appréciées de la part des apprenants. Nous présentons ici brièvement deux études à ce sujet.

Vachon, S. (2003). WebCT à l'Université Laval : Un portrait de l'évolution des utilisateurs enseignants et étudiants, CAPTIC. Présentation PowerPoint. Récupéré le 20 mai 2004 du site : www.profetic.org/file/CAPTIC2003-SV.ppt

*Cette étude à propos de l'utilisation de la plateforme WebCT inclue une question sur la mise en ligne des notes de cours en format PowerPoint : 71% des étudiants ont répondu favorablement indiquant que ces notes les aidaient à faire une synthèse efficace de la matière tandis que 57% des étudiants remarquaient qu'elle aidait à la compréhension de la matière.* 

Weiss-Lambrou, R., Raymond D. & Bernatchez, P. (2003) Le point de vue des enseignants sur leur expérience d'enseignement-apprentissage avec WebCT à l'UdeM. Récupéré le 20 mars 2004 de du site :

http://www.cefes.umontreal.ca/Documents/rapport Sondage 2002.pdf

*Ce sondage sur l'utilisation de WebCT auprès des enseignants de l'Université de Montréal a permis de savoir que 61% des répondants utilisent les notes de cours via la plateforme. Bien qu'il n'existe pas des données exactes pour établir le format des notes de cours, l'expérience à ce sujet nous permet d'inférer qu'un pourcentage majoritaire de ces notes de cours constituent des présentations réalisées notamment à l'aide de l'outil PowerPoint.*

# **Annexe 3 : pour de l'aide technique**

Pour la production proprement dite des présentations, il est toujours possible de consulter l'aide propre au logiciel utilisé.

Vous pouvez consulter un Guide d'utilisation du logiciel PowerPoint sur le site de la Direction des Ressources Humaines de l'Université de Montréal :

http://www.drh.umontreal.ca/dio/notes.html. Pour le téléchargement du document vous devez vous identifier avec votre code d'accès DGTIC (ou votre numéro d'employé) **et**  votre UNIP.

Également, pour les utilisateurs de PowerPoint 2003, des formations spécifiques sont disponibles en ligne sur le Site Web officiel de Microsoft à l'adresse : http://office.microsoft.com/fr-ca/FX010857971036.aspx

Il est aussi possible de participer à des formations offertes par le CEFES (Centre d'études et de Formation en Enseignement Supérieur) de l'Université de Montréal au sujet de PowerPoint. Informez-vous à la page : http://www.cefes.umontreal.ca